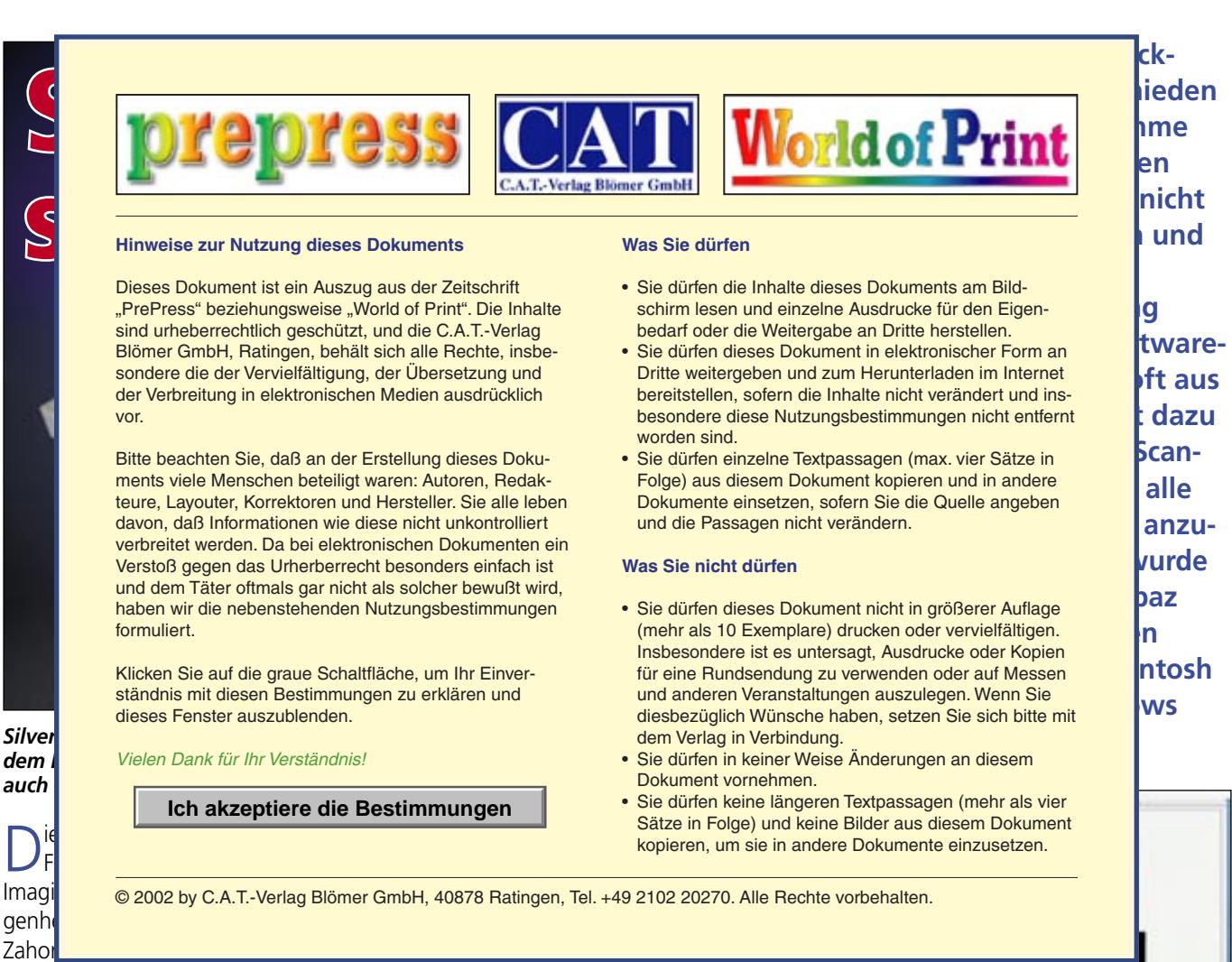

die damalige Firma Hell bei der Evaluierung von den sich rasch entwickelten Desktop-Publishing Technologien beriet.

Das Anpassen des Topaz an SilverFast wurde mit Hilfe der Firma Brakensiek Systemhaus aus Dortmund bewerkstelligt. Brakensiek wurde 1990 gegründet und ist unter anderem darauf spezialisiert, gebrauchte High-End-Scanner perfekt instandzusetzen, zu verkaufen und zu warten. Brakensiek übernimmt auch den exklusiven europaweiten Vertrieb von SilverFast für die Heidelberg-Scanner und verfügt über ein browserbasiertes Fernwartungssystem für OS-X und **Windows** 

Was nun zeichnet das SilverFast Paket für den Topaz aus? Das Paket enthält die SilverFast Studio Versionen Ai zum Scannen und HDR inklusive IT8-Kalibration und ein Targetset. Dadurch können Topaz-Scanner schnell und effektiv 48bit Rohdaten verarbeiten. Darüber hinaus unterstützt SilverFast das Scannen mit 16/48 bit. Im Gegensatz zu LinoColor oder New Color startet Silver-Fast Ai Studio sofort mit seinem Farbpreview, auf dem alle benötigten Korrek-

LinoColor Anwender werden mit der Automatik-Funktion von SilverFast schnell vertraut sein, da sie ähnliche "Bild-Typen" zur Automatik- Anpassung wie LinoColor verwendet. Da jeder Dialog in SilverFast über seinen eigenen Quicktime Movie verfügt, der in die Funktionalität einführt, benötigt der Anwender lediglich eine kurze Einarbeitungszeit in SilverFast.

Für das Bearbeiten von Negativen stellt Negafix über 120 verschiedene Profile zum Scannen inklusive eines Profil-Editors bereit. Ein besonderes Feature bildet die vollautomatische Entrasterung: Das Raster wird automatisch exakt identifiziert und entfernt. Um trotzdem gute Schärfe zu erzielen, kann zusätzlich zum Enrasterungsprozeß eine einstellbare Unschärfe-Maskierung hinzugeschaltet werden. Sie weist – wie die meisten Dialoge von SilverFast – einen Experten-Modus auf. LinoColor-Anwender werden Bekanntes wiederfinden, nämlich die Möglichkeit, "helle und dunkle Kanten" einstellen zu können.

Die Kombination von SilverFast Ai Studio und HDR Studio ermöglicht

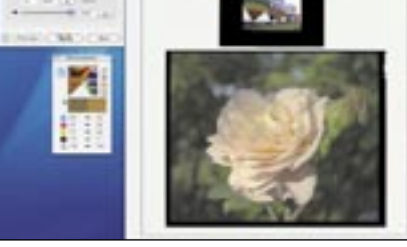

*SilverFast Ai Studio im Einsatz bei "Vogelsang Zander Digitale Medien + Kommunikation" www.vogelsangzander.de in Dortmund.*

besondere Produktivität. Mit SilverFast Ai Studio können über den JobManager verschiedene Vorlagen in hoher Auflösung im 48 bit Rohdatenformat automatisch in ein Verzeichnis gescannt werden. Daten von über 1 GB können so mit HiRePP, einem Highlight in SF HDR Studio, in weniger als einer Sekunde geladen, in Echtzeit bearbeitet und über den JobManager automatisch endberechnet werden.

Fazit: Das SilverFast Paket erhält die volle Leistungsfähigkeit des Topaz- Scanners und erweitert die Produktivität mit Mac oder PC.